## **Dymola 6**

### *Dynasim AB, Lund*

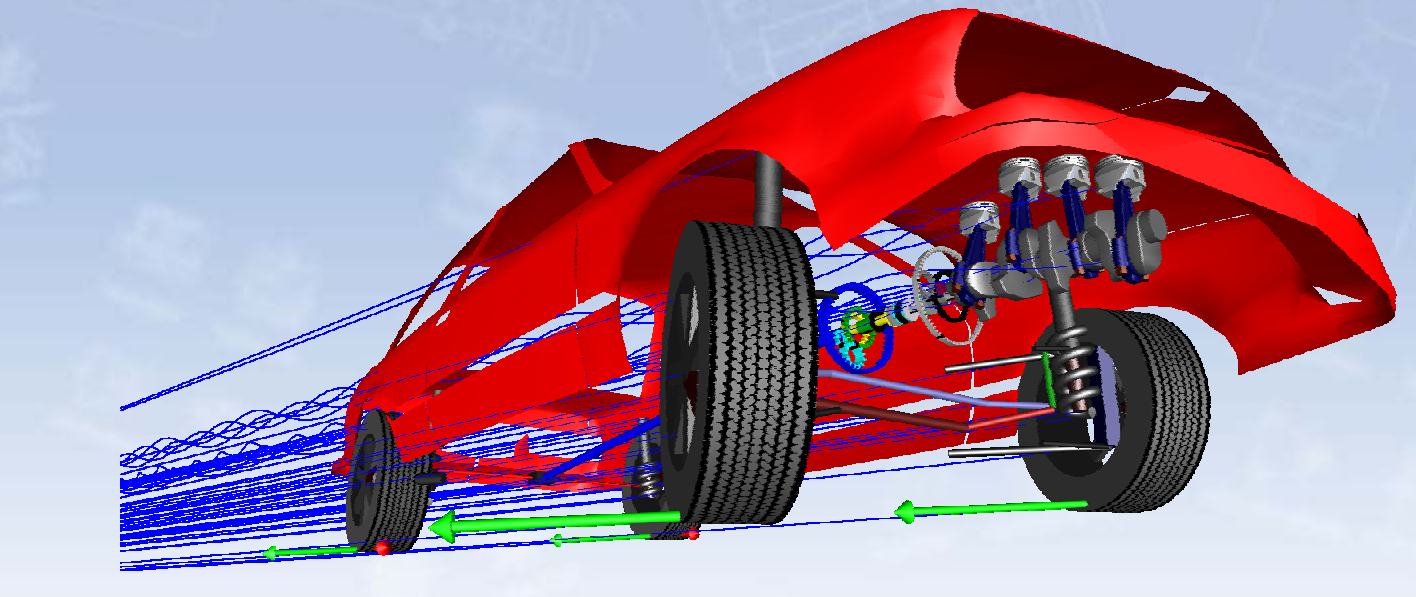

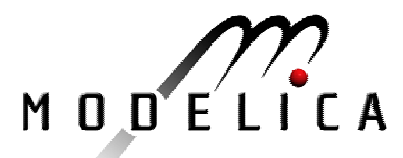

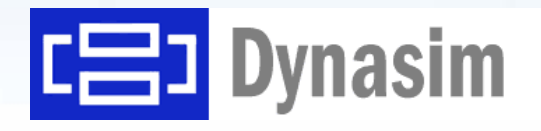

# Highlights in Dymola 6

**Model CalibrationDesign Optimization Model Experimentation 3D VisualizationUser Designed dialogs New scripting facilities Model management**

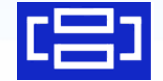

# Model Calibration

Determine unknown model parameters from transient measurements.

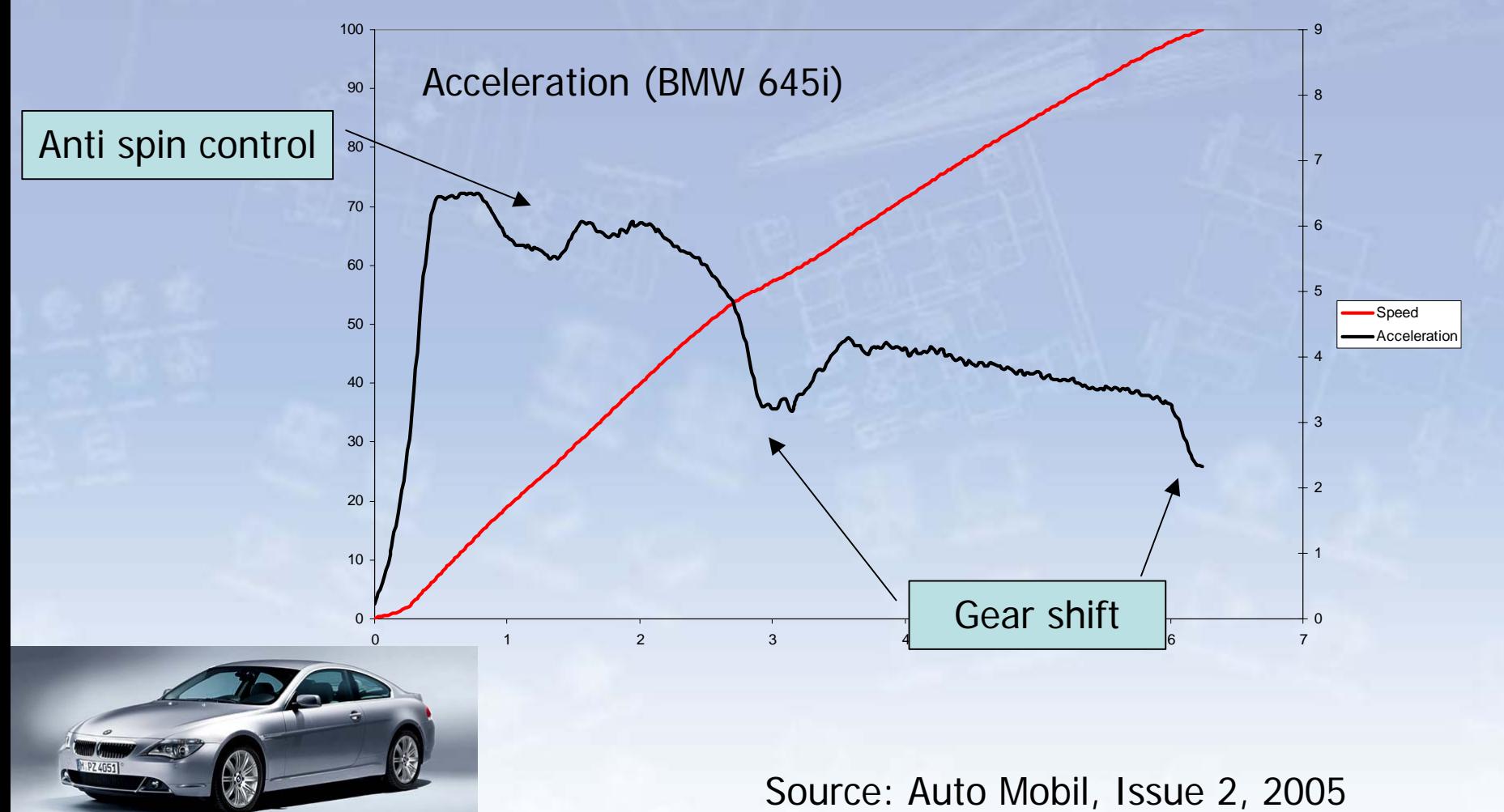

## Measurement data

- CSV files
- Matlab 4 mat files

Preprocessing data

- Detrending data
- Filter design and denoising
- Limitating data

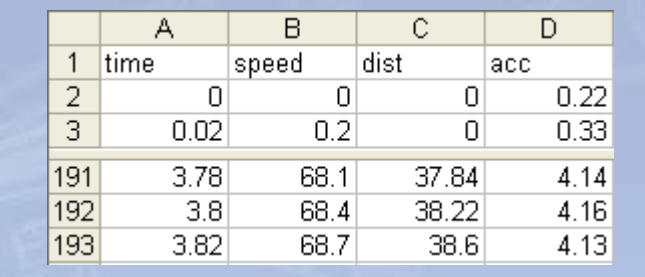

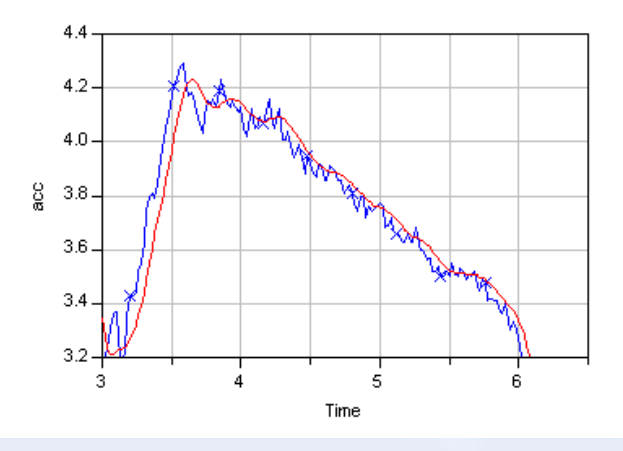

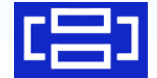

## Easy setup

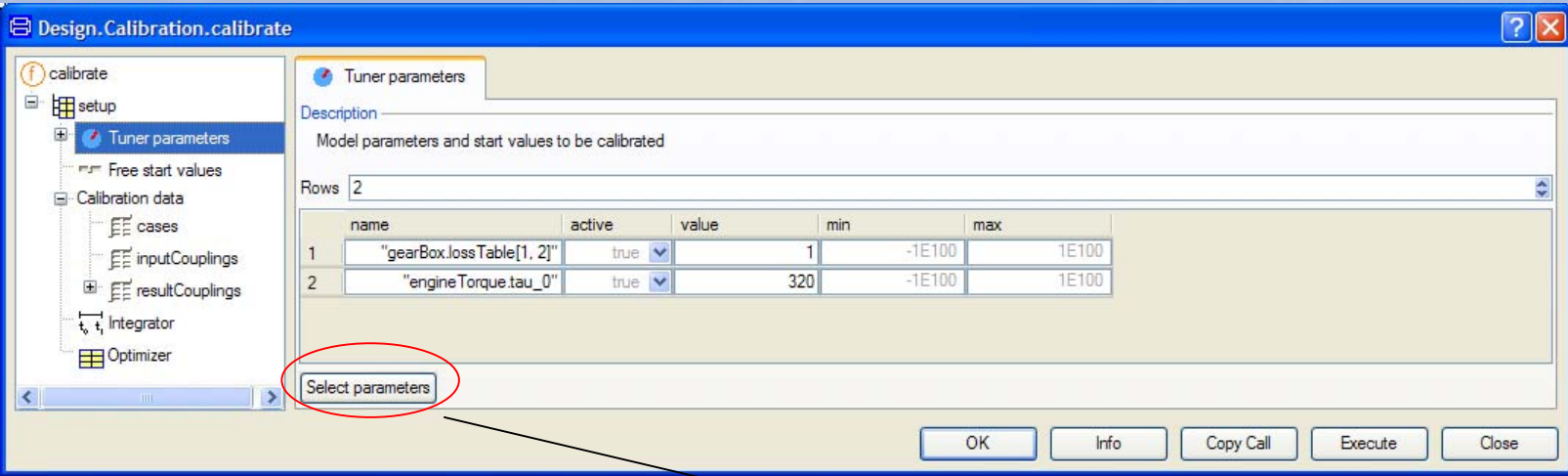

Dialog with model, and data browsers to specify

- •Tuners (parameters or initial values)
- •Measurement files
- • Couplings between model and measurements
- $\bullet$  Case dependent parameters and initial values

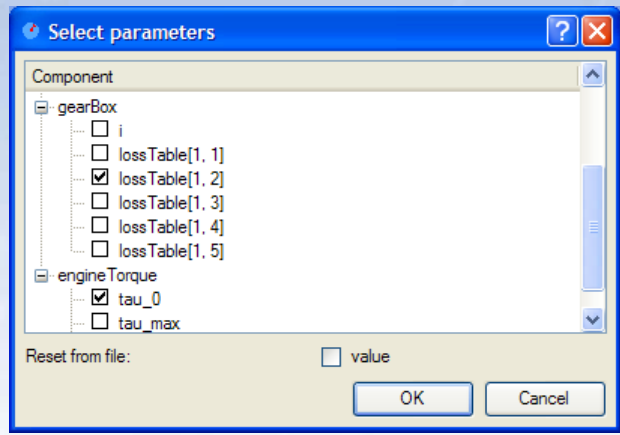

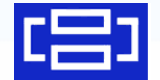

## Example: BMW 645i acceleration

### Nominal model: No losses, Efficiency  $= 1$

### Tuning Efficiency: 0.80

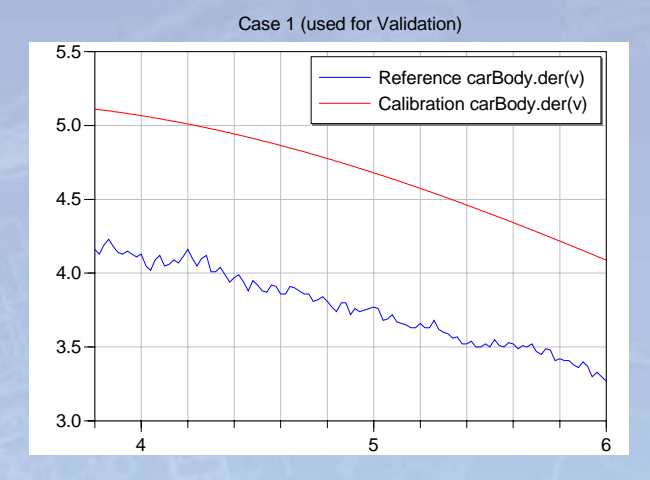

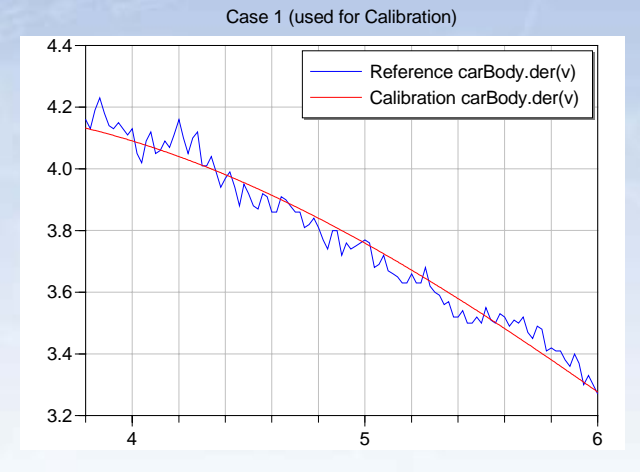

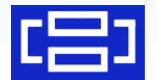

## Similar operations with the same setup

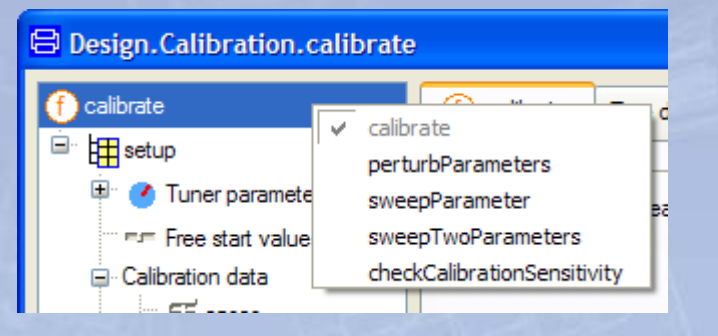

- Calibration
- Validation
- Sensitivity analysis
- Parameter sweeping
- Checking calibration sensitivity

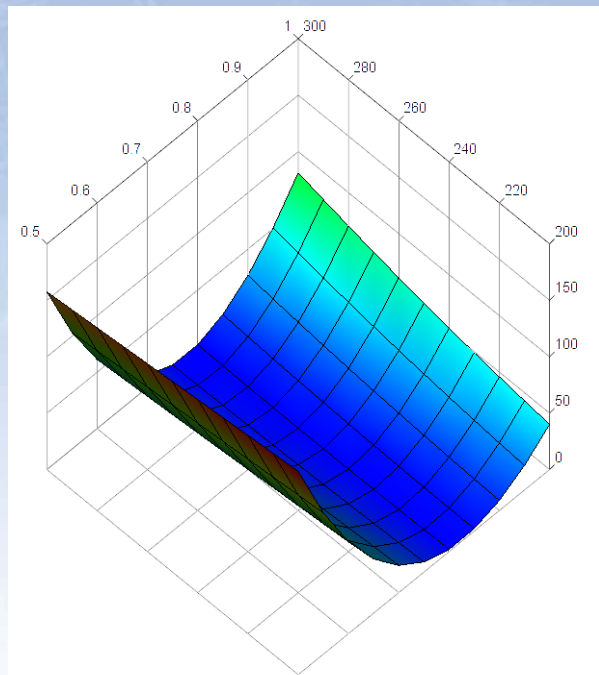

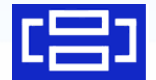

# Design Optimization

Tune parameters of device or controller to improve system dynamics

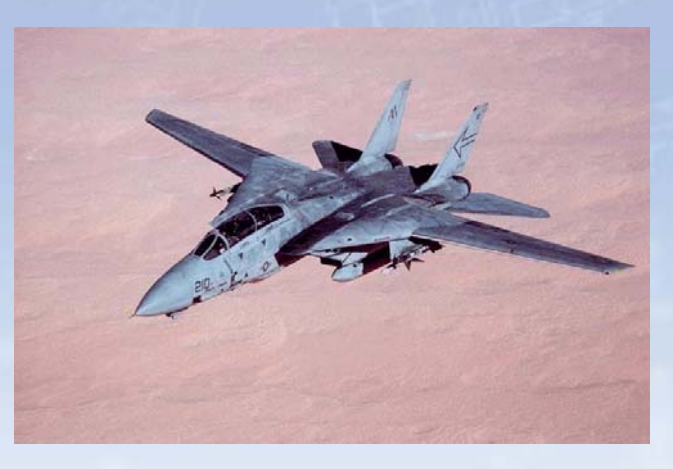

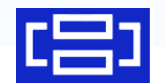

## Criteria

### •multiple criteria and constraints

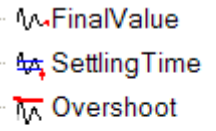

d<sup>T</sup> RiseTime

→ MinimumDamping

- ++LargestRealPart
- $\bullet$ multiple cases (e.g. different operating points)

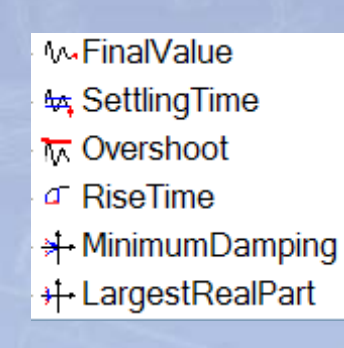

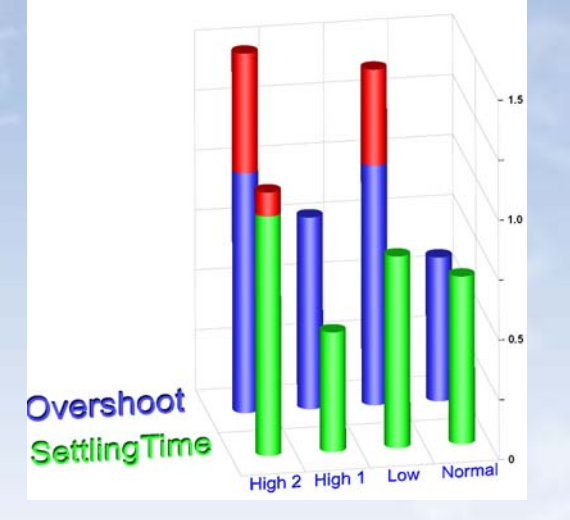

• demand values to indicate trade-off

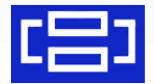

### Setup Dialogs

criteria

**M**-FinalValue<sup>()</sup>

FinalValue **Az, Settling Time M** Overshoot **P.** Rise Time MeanValue

**Ed** IntegratedSo

 $\blacksquare$ 

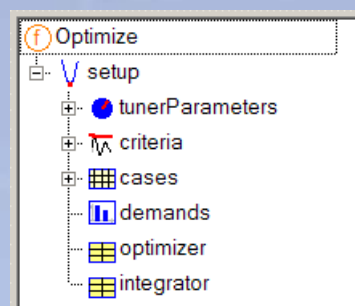

### Description Model parameters to be optimized (same value for all cases) Rows  $\sqrt{3}$ name active Value min autoScale max "kp2"  $\overline{2}$  $0.01$  $\overline{20}$ true  $\mathbf{1}$ true  $\overline{2}$ "ks2" ī  $0.01$  $10$ true true  $\overline{3}$  $0.001$ ╗ true  $"Ts2"$  $0.1$ true

### Optimize Tuners Cases

My Criterion -Description

active

true

true

Rows  $\sqrt{2}$ 

1

 $\overline{2}$ 

Data defining one criterion for all cases

"axisCriteria.overshoot.y"

"axisCriteria.settlingTime.y"

name

**C** TunerParameter

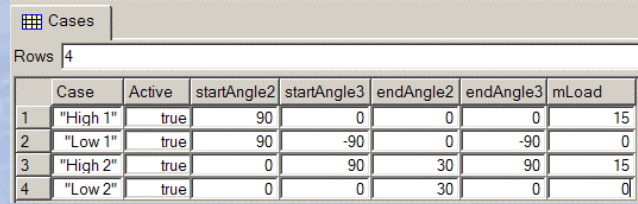

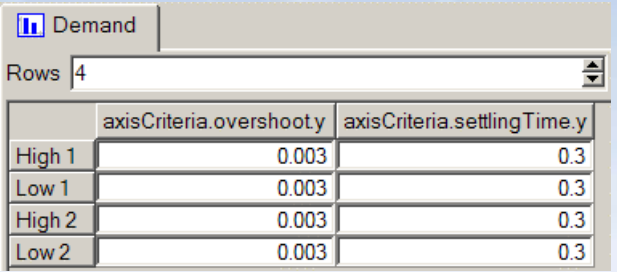

## Criteria **Demands**

# Model Experimentation

How sensitive to parameter variations is a model?

Parameter sweeping and **perturbation** 

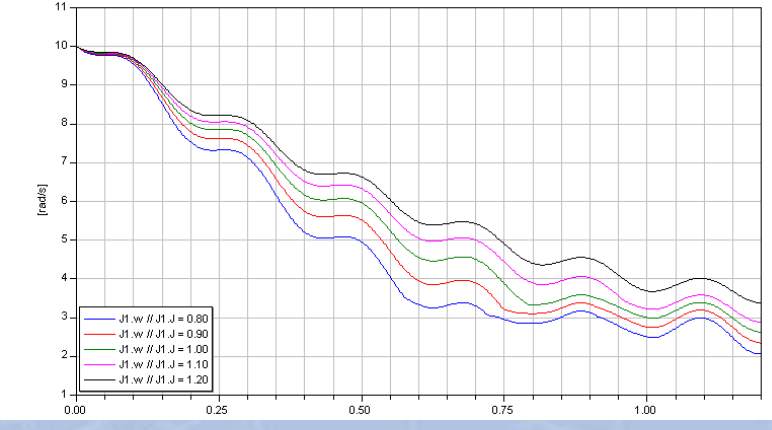

### **hen varying J1.J from 0.8 to 1.2**

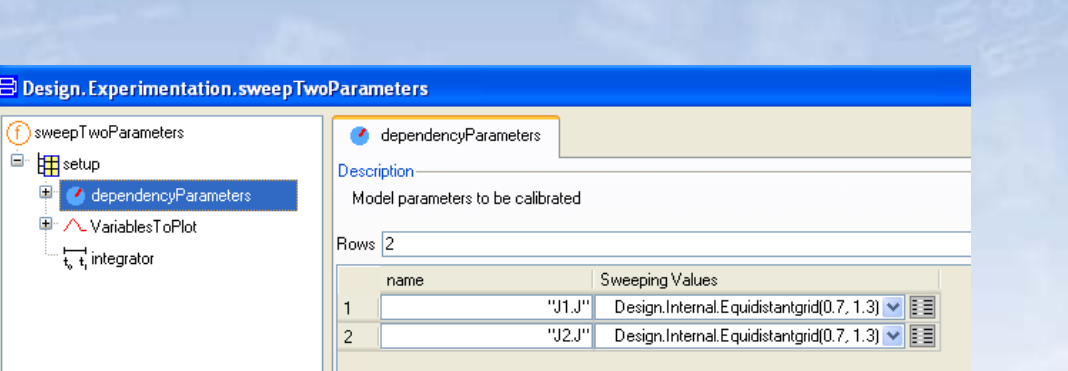

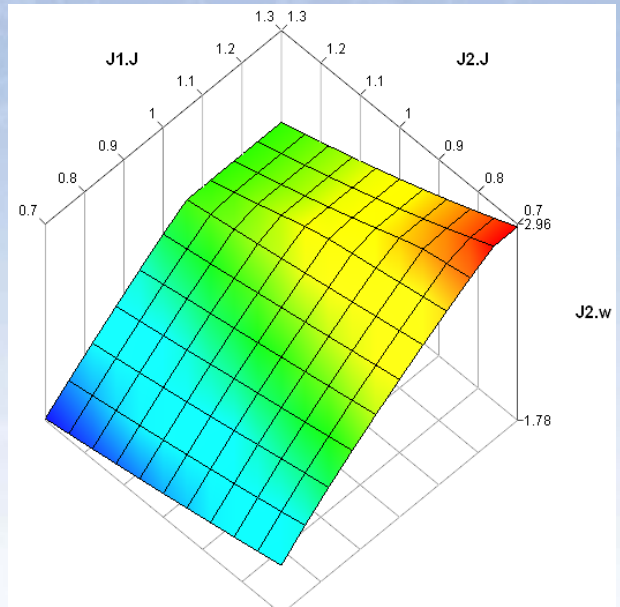

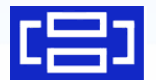

ė.

### **J2.w against J1.J and J2.J at t = 1.2**

## Monte Carlo Analysis

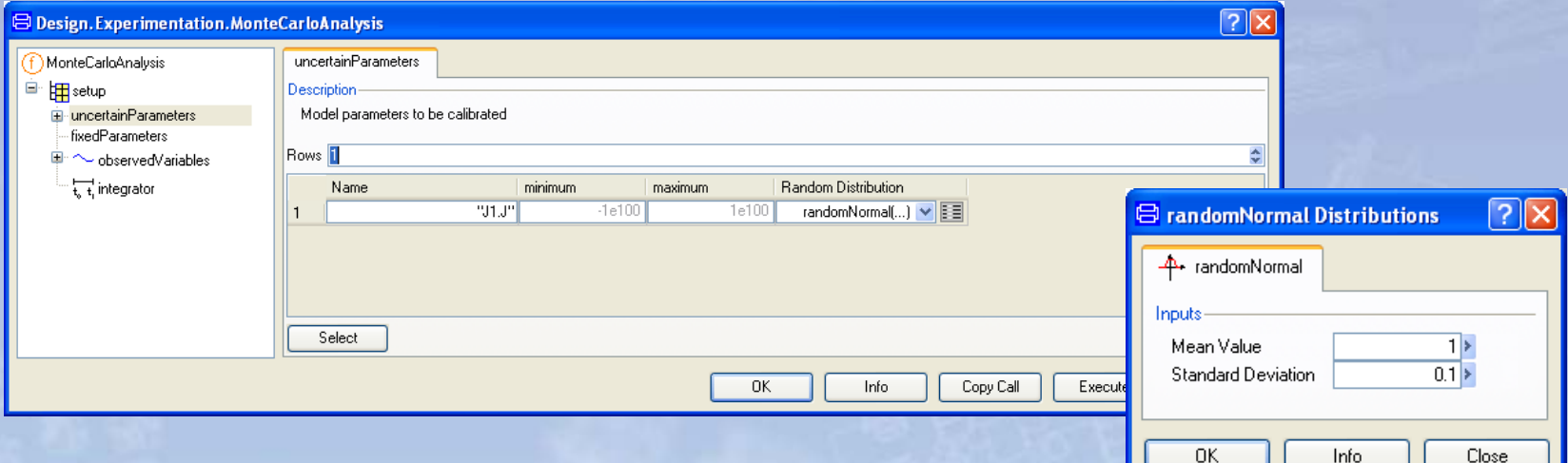

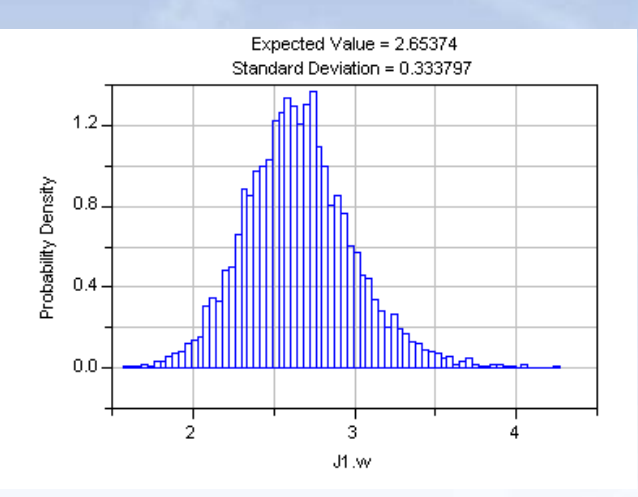

Gaussian variationof J1.J in Clutch model

Random Distribution Observed in variable

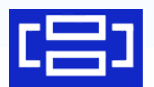

J4.w at time 1.2 s

# Visualize 3D

Graphical Primitives 2D and 3D Text

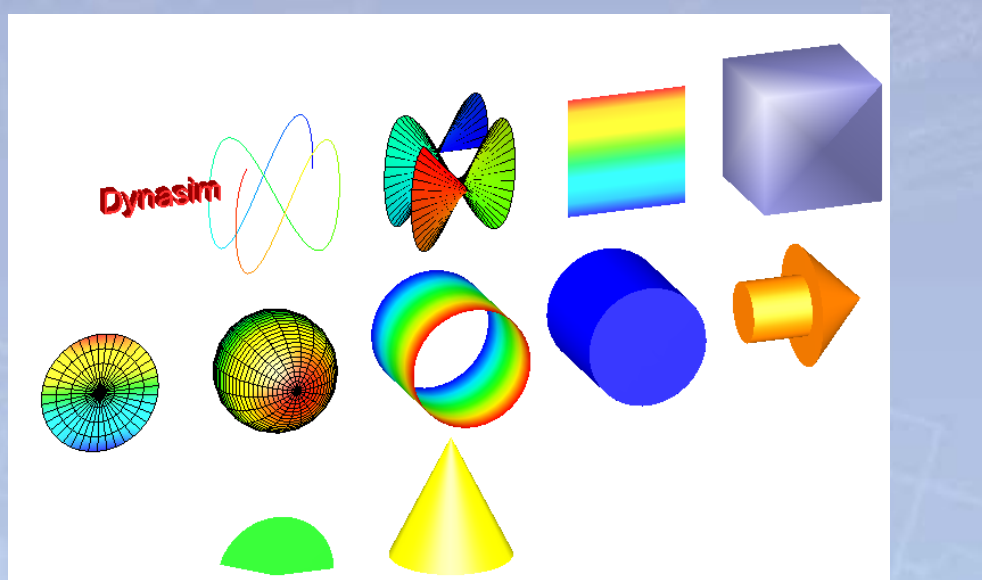

Parametric Surfaces

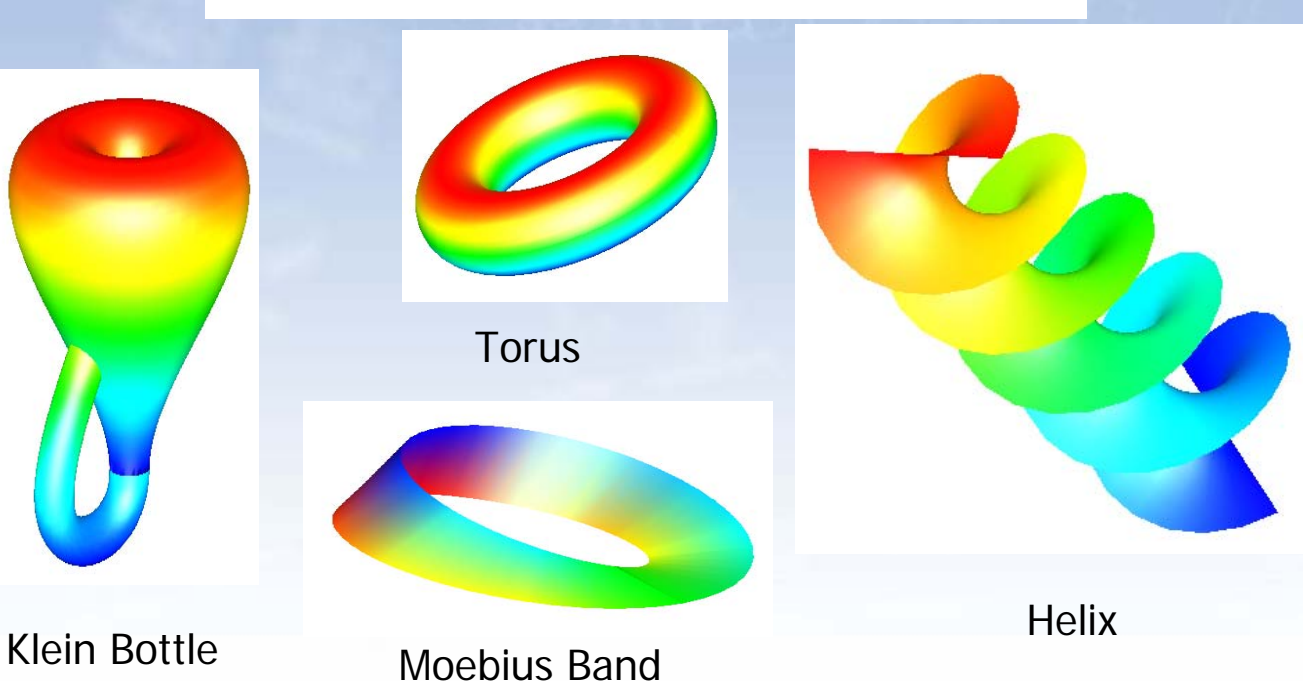

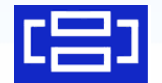

# Types of plots

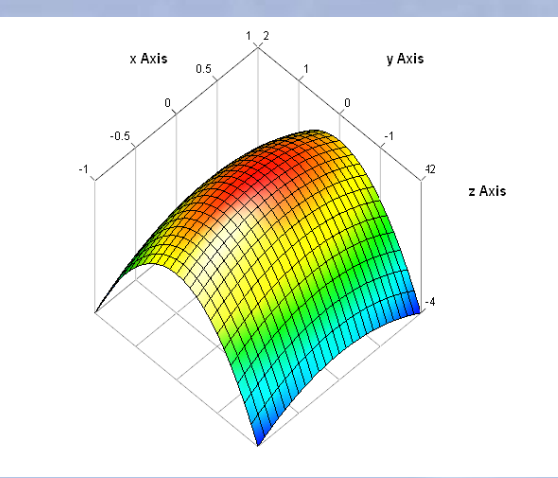

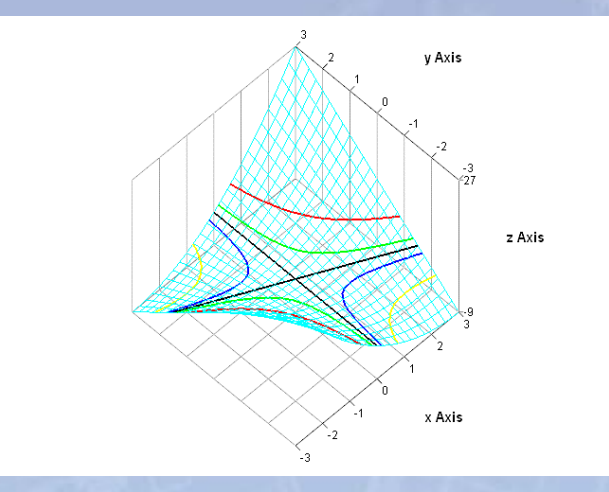

### Parametric Surfaces

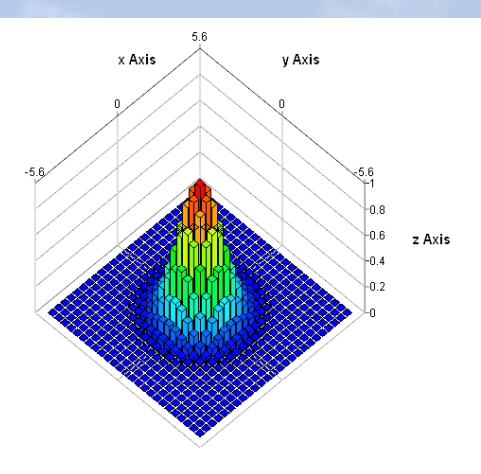

### Level Curves

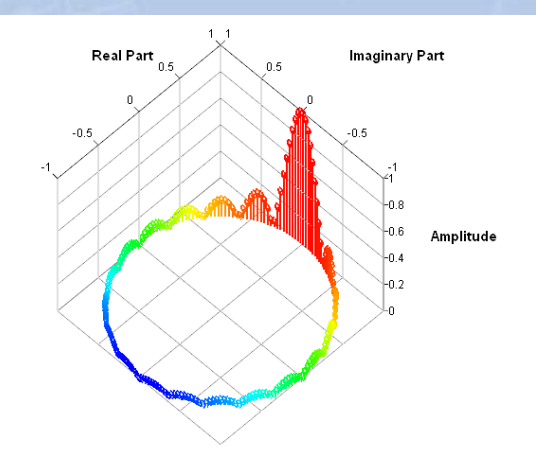

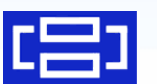

Bar Graphs Stem Diagram

# Customizable User Interfaces

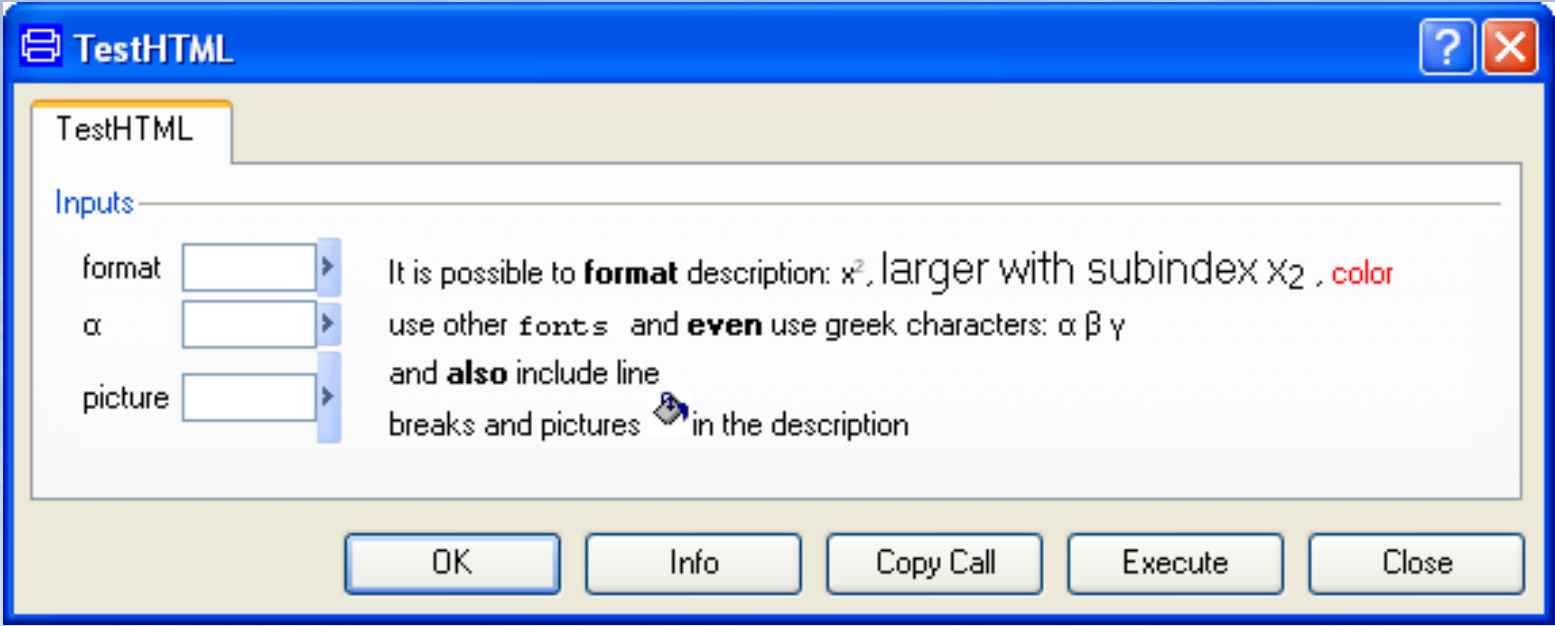

### Flexible text formating in HTML

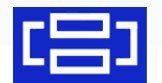

# Flexible Layout

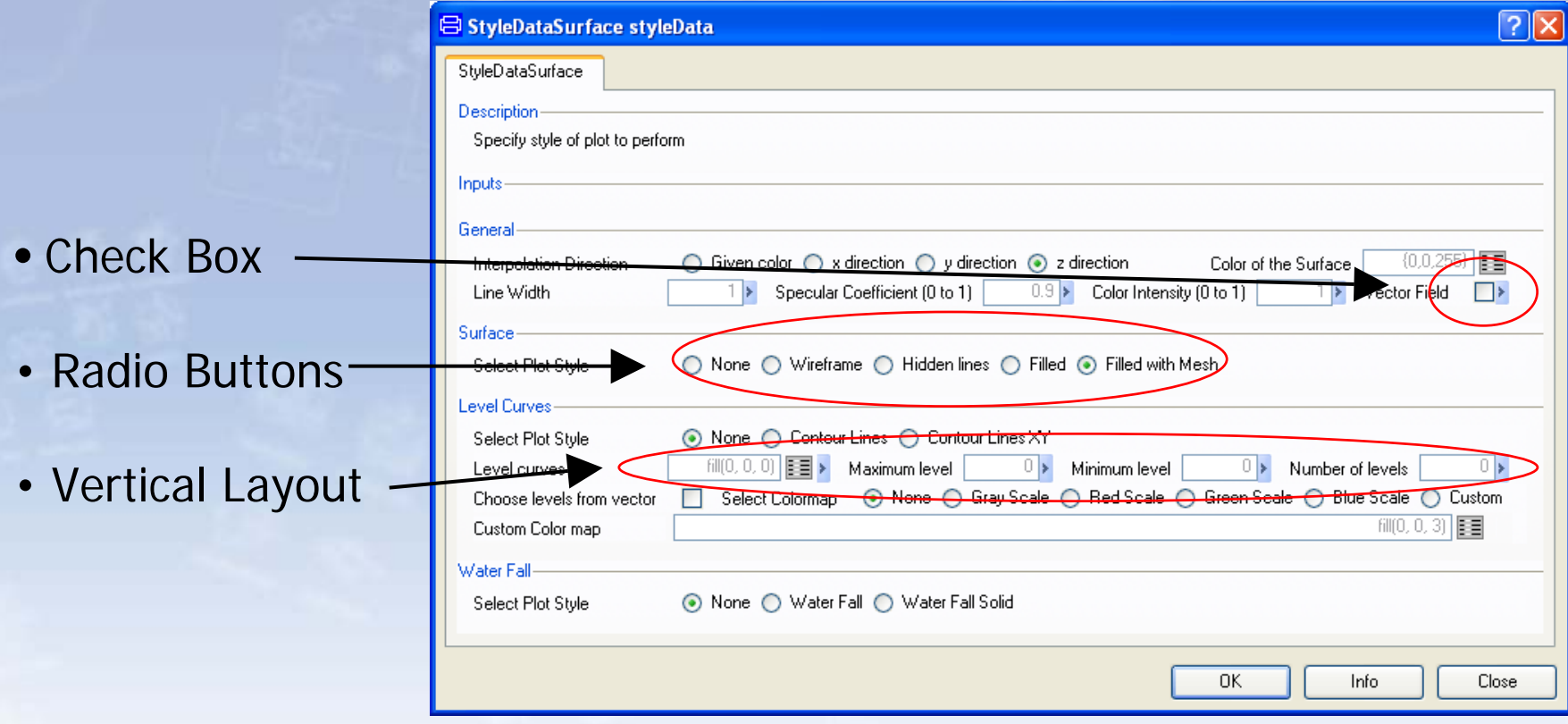

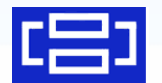

# Nested Dialogs – Tree Browser

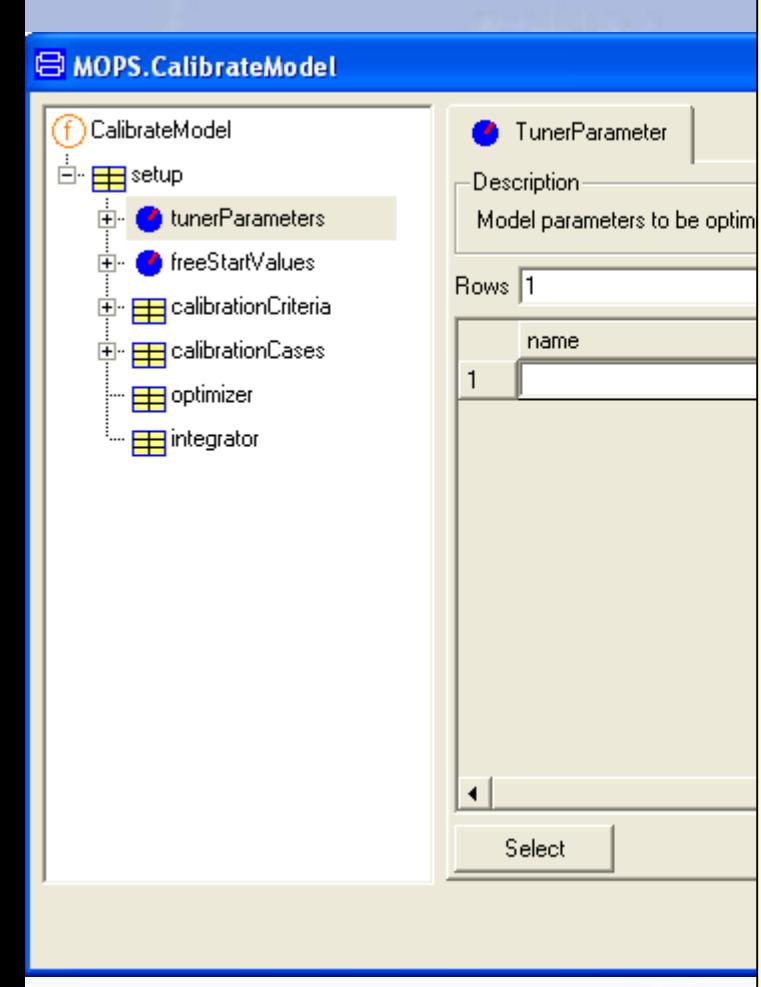

**function** CalibrateModel

"Calibrate model to measured data"**input** ModelCalibrationSetup setup;

**end** CalibrateModel; **record** ModelCalibrationSetup String Model;

TunerParameter tunerParameters[:];

...

...

...

Optimizer optimizer;

Integrator integrator;

**end** ModelCalibrationSetup;

**record** TunerParameter

"Model parameter to be optimized ..." String name="" "Full name of ..."; Boolean active=true "true, if ...";

**end** TunerParameter;

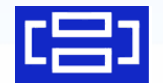

# Specialized Dialogs

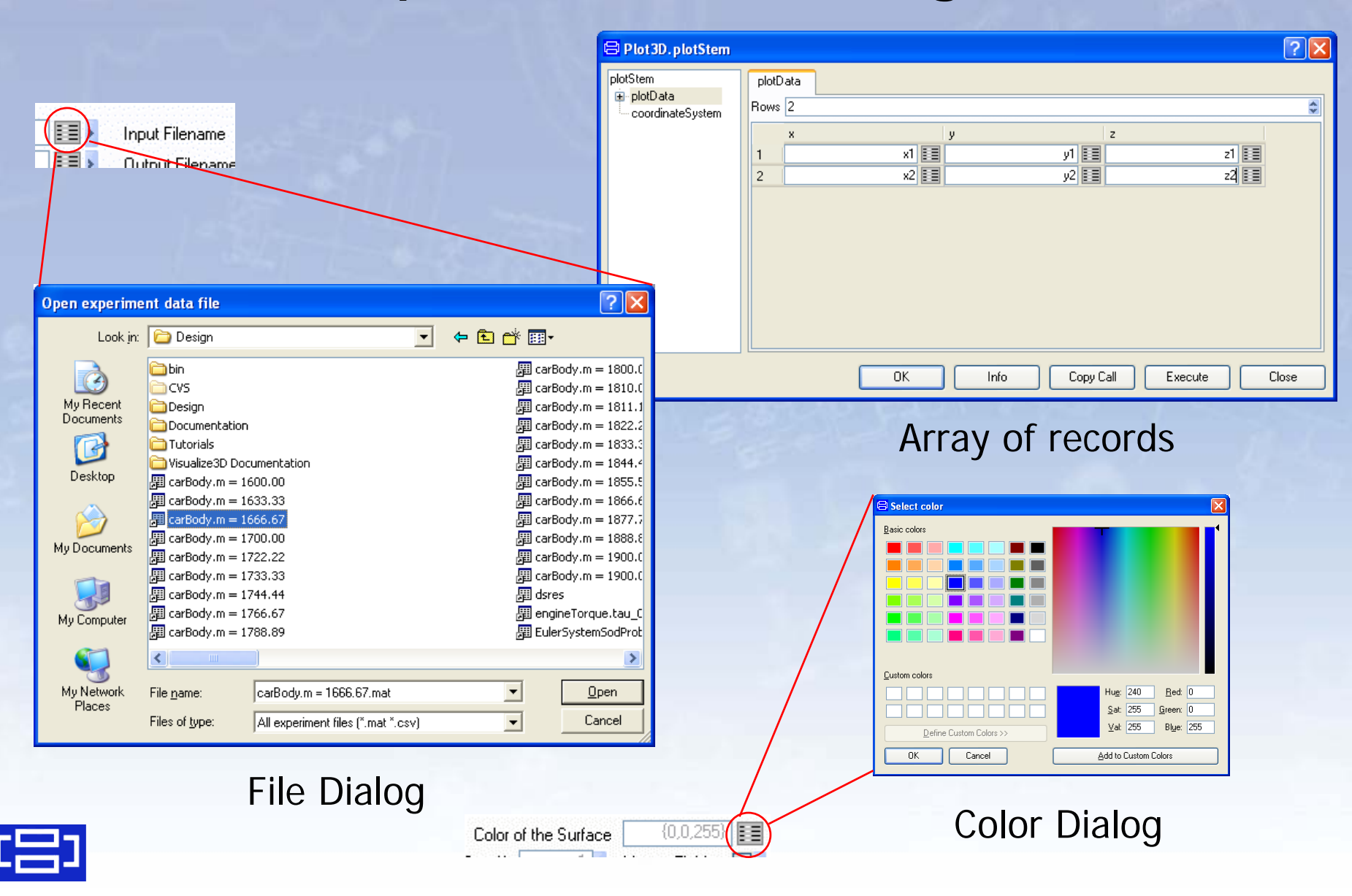

# Version Control

- •Maintain revision history of model files
- • Supports two common external tools
	- Concurrent Version System (CVS)
	- Subversion (SVN)
- •• Additional support in Dymola
	- Map from class name to file name
	- Reload files after "update" from repository

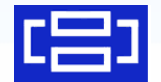

# Encryption

- •• Protection of intellectual property
	- Distribute libraries with hidden parts
	- Allow parameterization with user models
	- Fine control of what is visible or concealed
- •• Encryption stores file in binary format
- • Scrambling removes proprietary data and structure

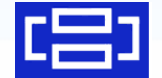

# Model Dependency

- Show how package depends on used classes
- Links in HTML documentation

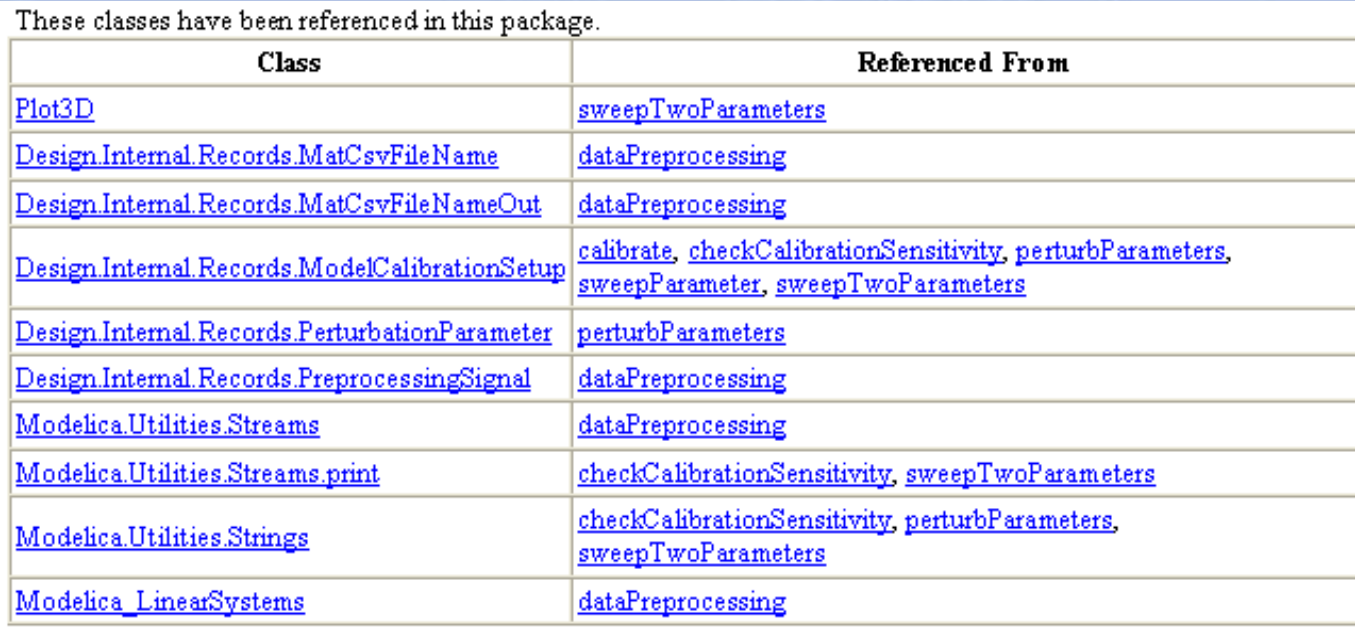

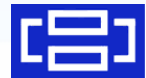